# Stručný obsah

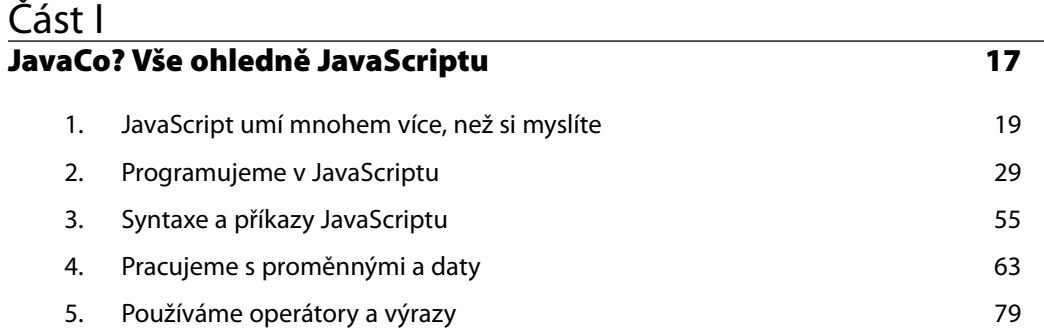

# Část II

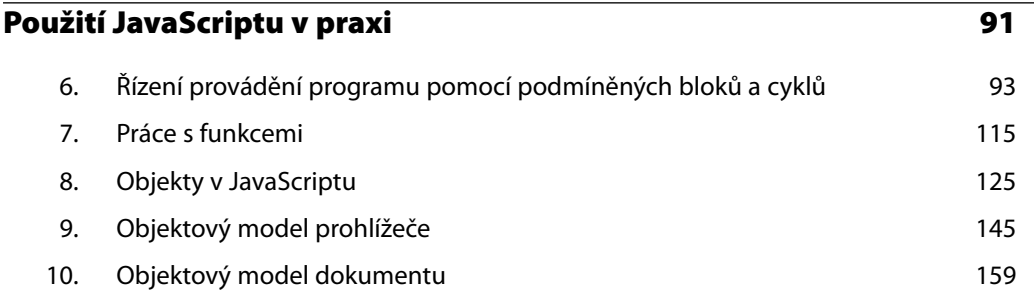

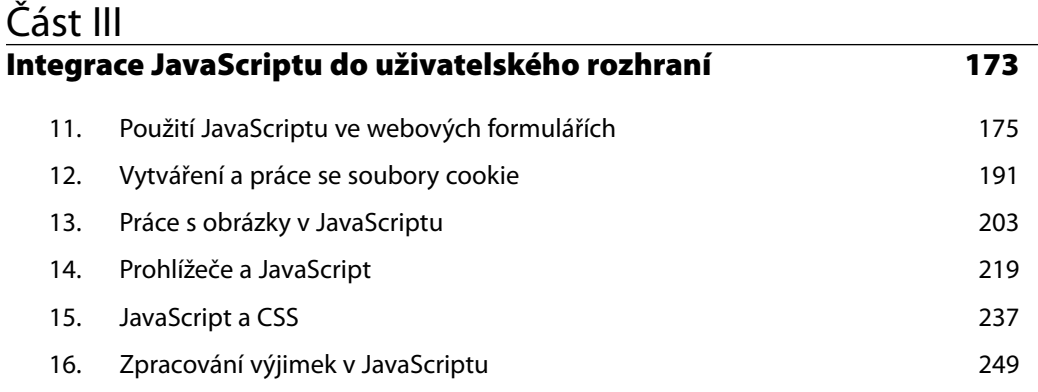

### Část IV **AJAX a ještě dál 261**

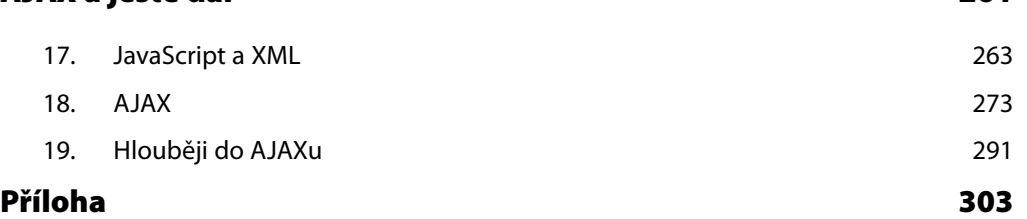

# Obsah

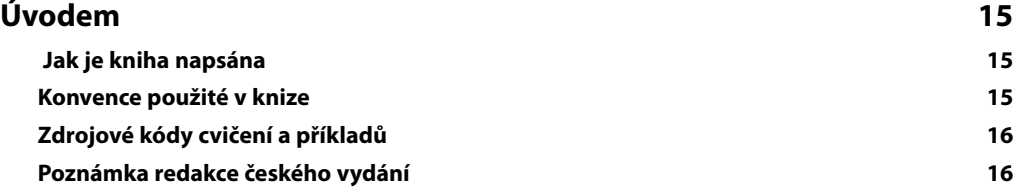

# ČÁST I

#### **JAVACO? VŠE OHLEDNĚ JAVASCRIPTU**

#### Kapitola 1

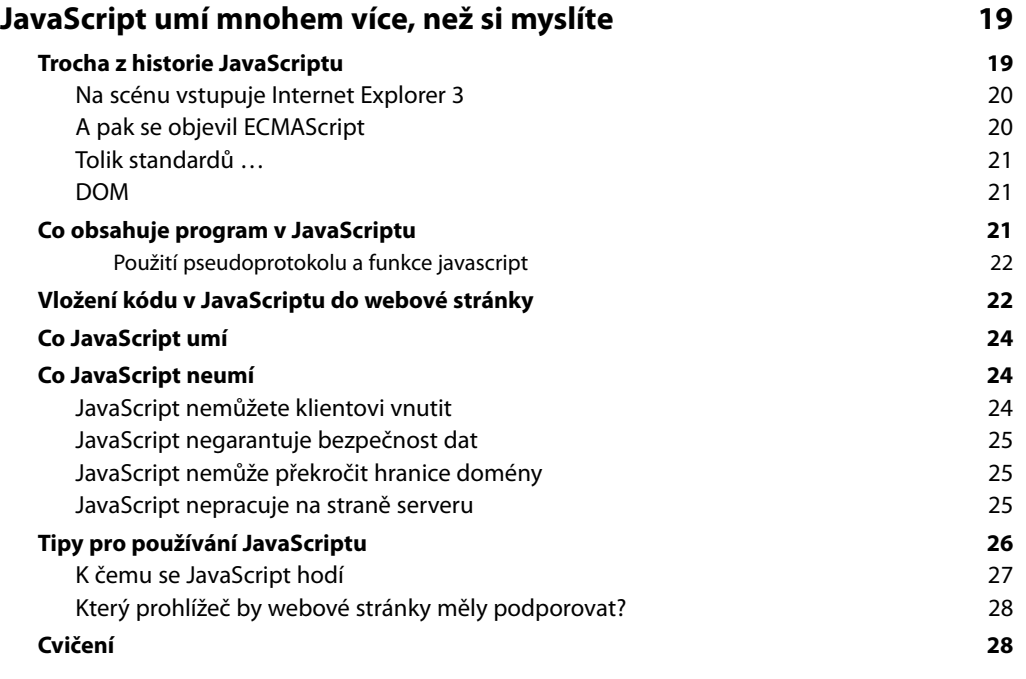

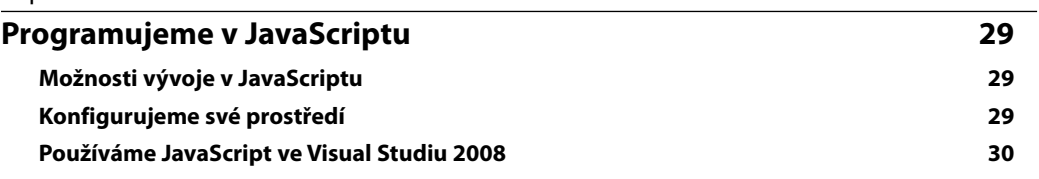

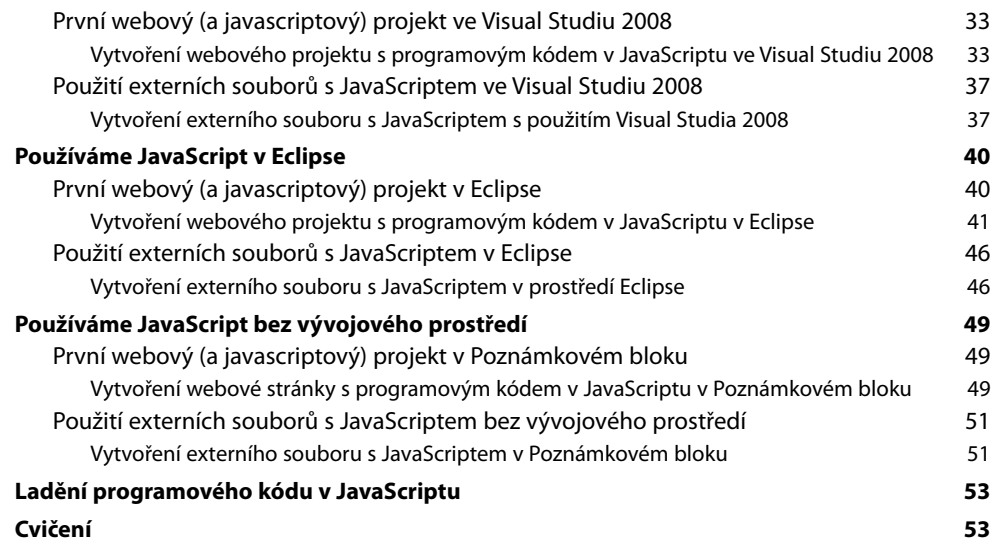

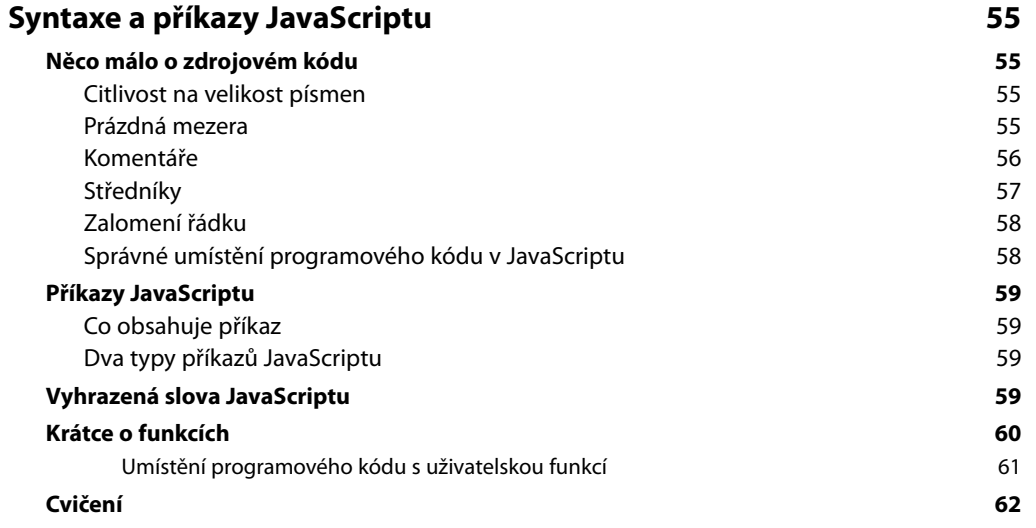

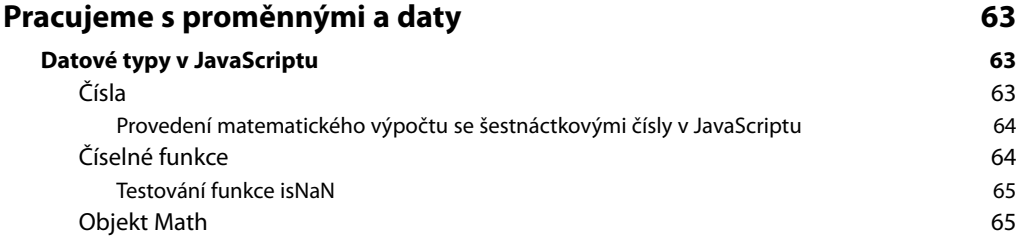

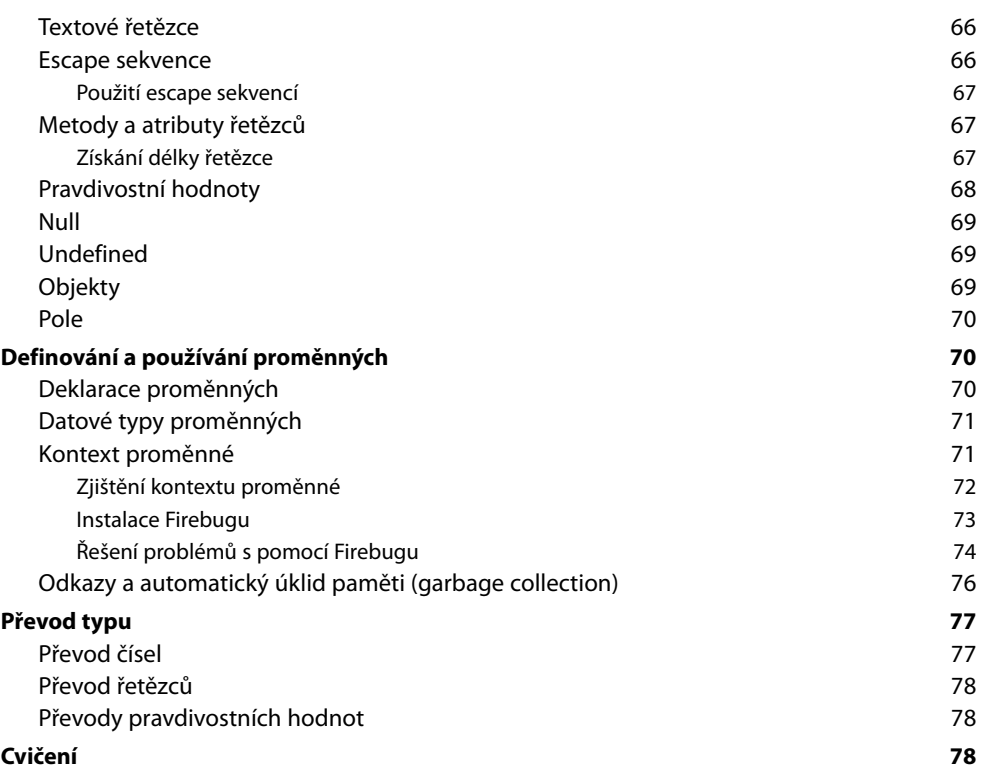

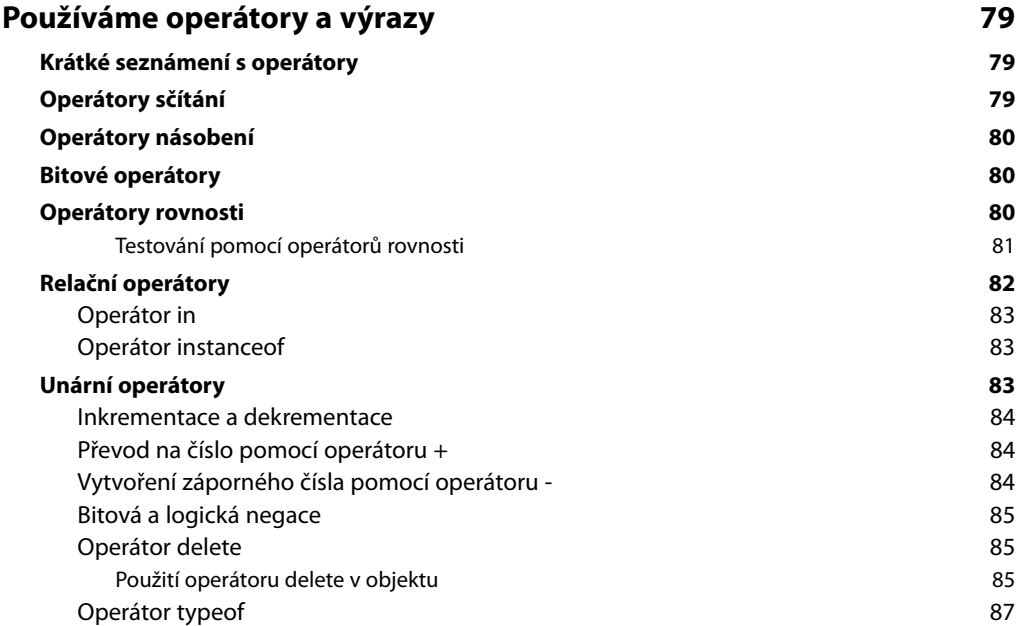

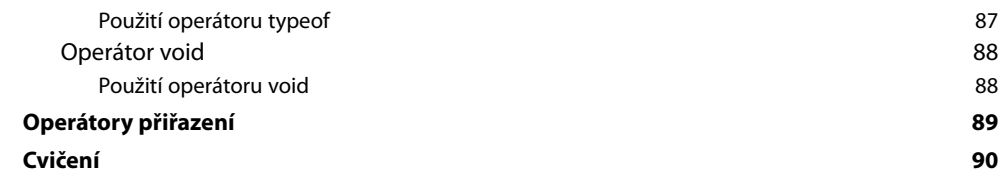

# ČÁST II

### **POUŽITÍ JAVASCRIPTU V PRAXI**

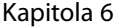

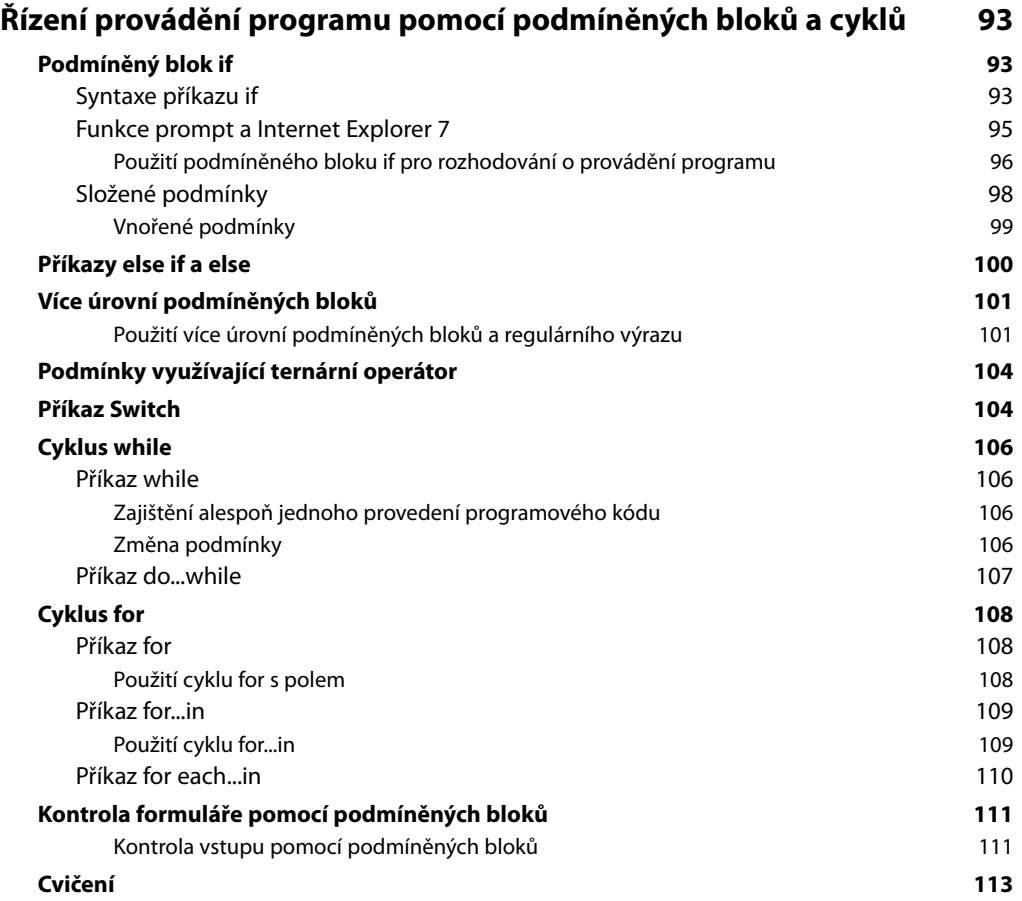

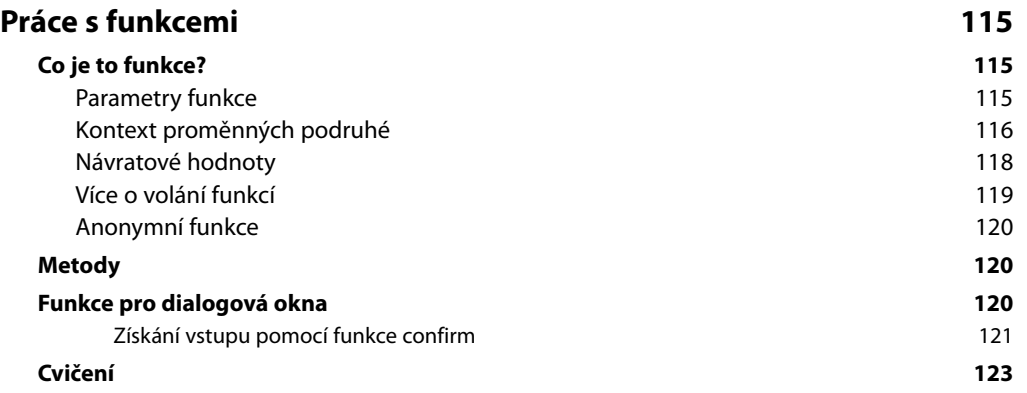

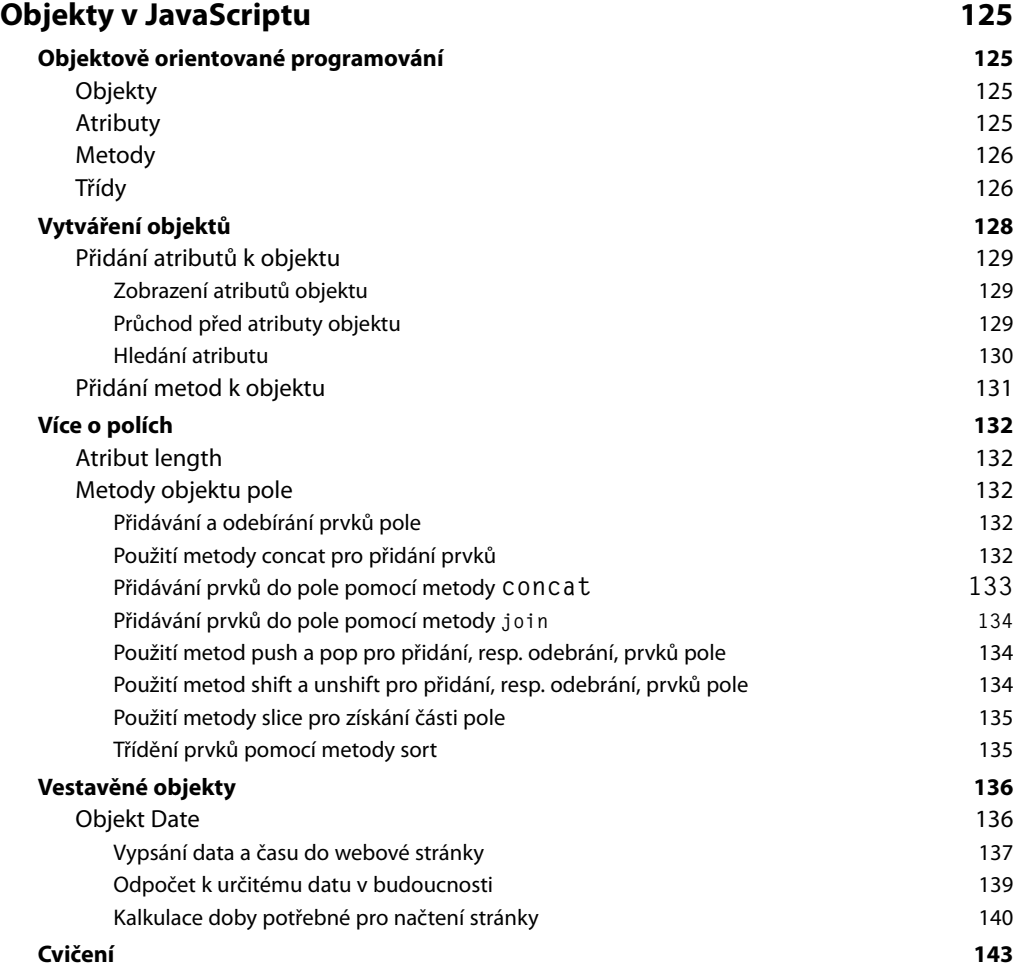

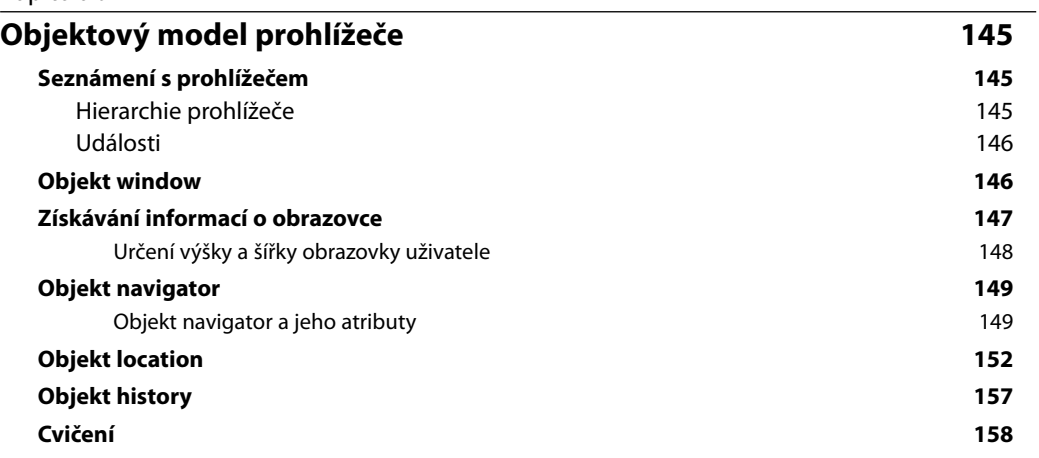

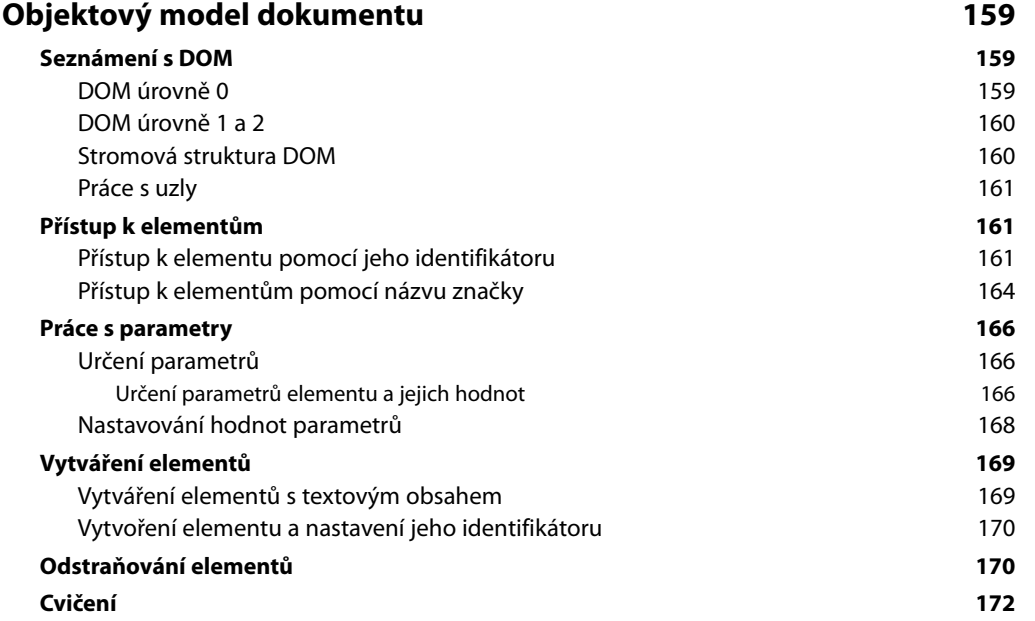

# ČÁST III

#### **INTEGRACE JAVASCRIPTU DO UŽIVATELSKÉHO ROZHRANÍ**

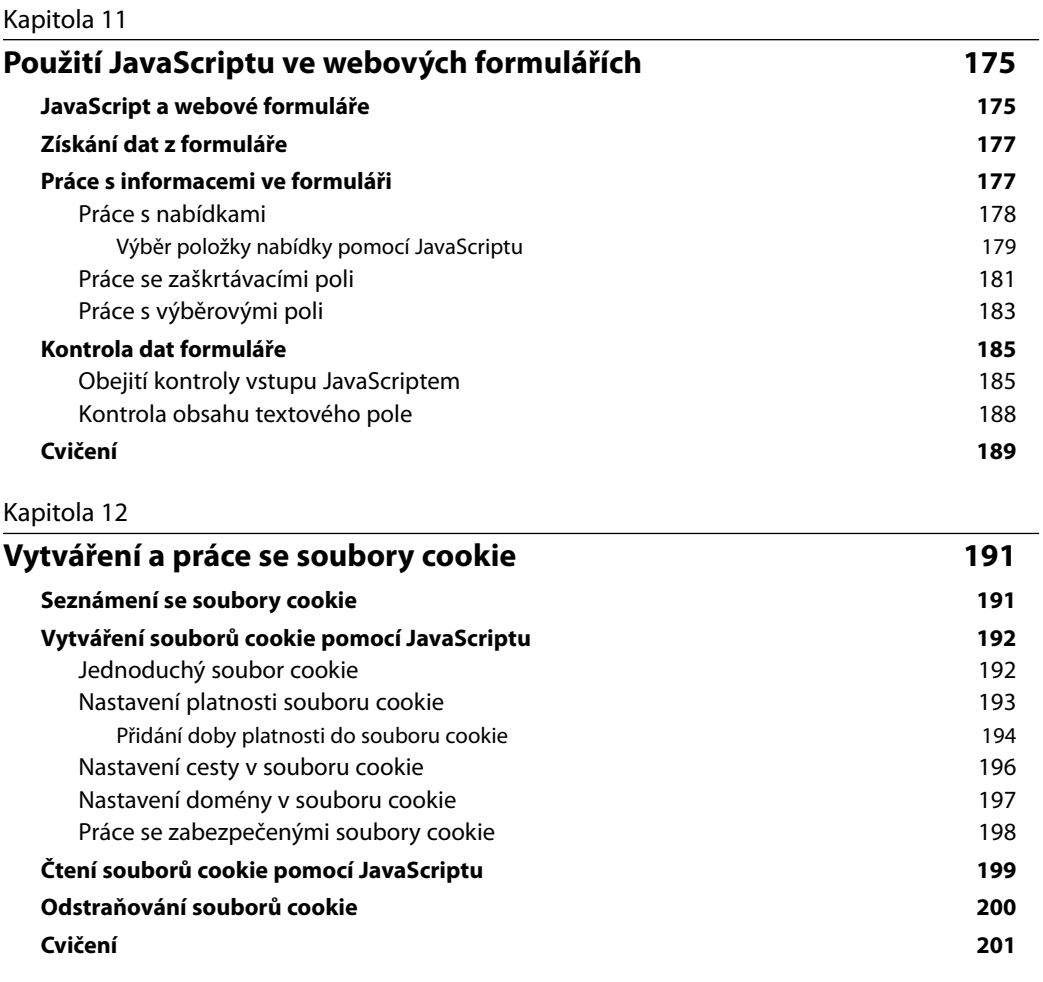

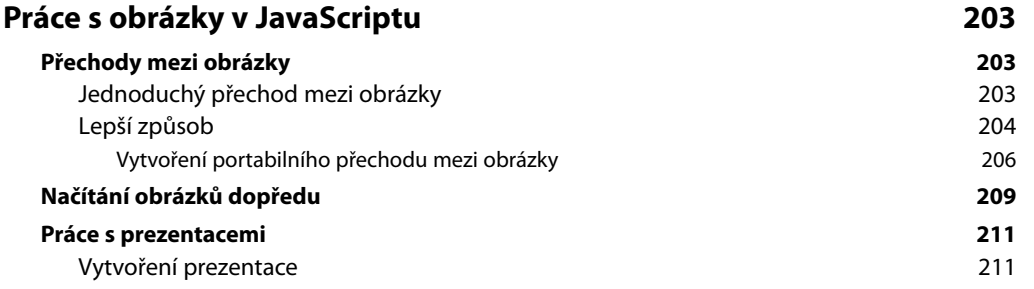

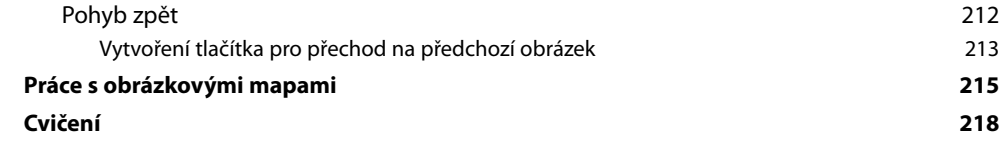

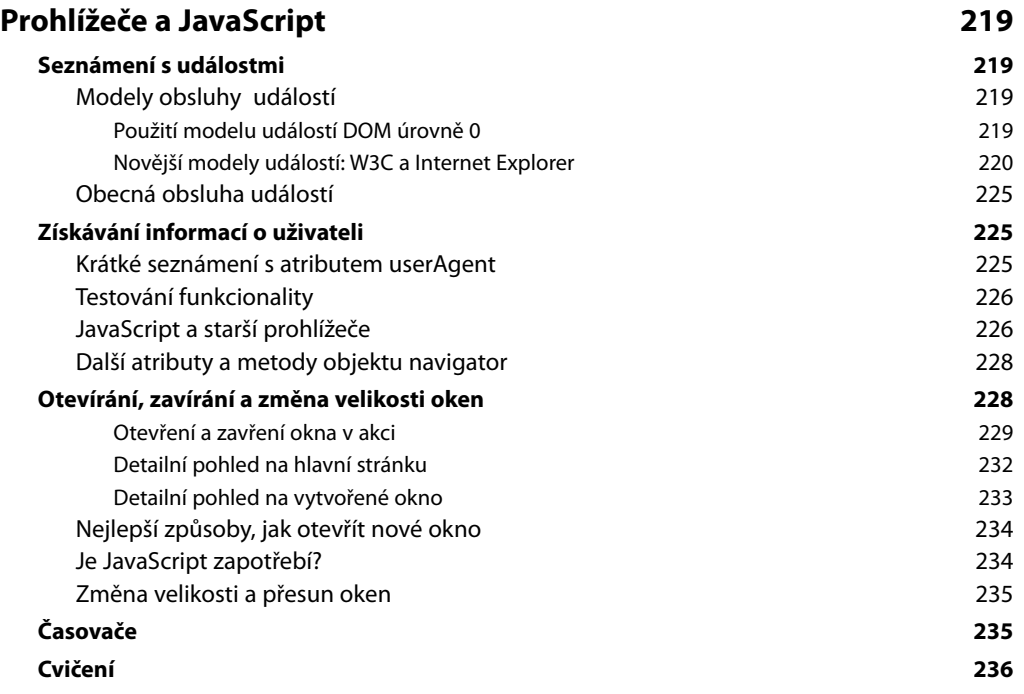

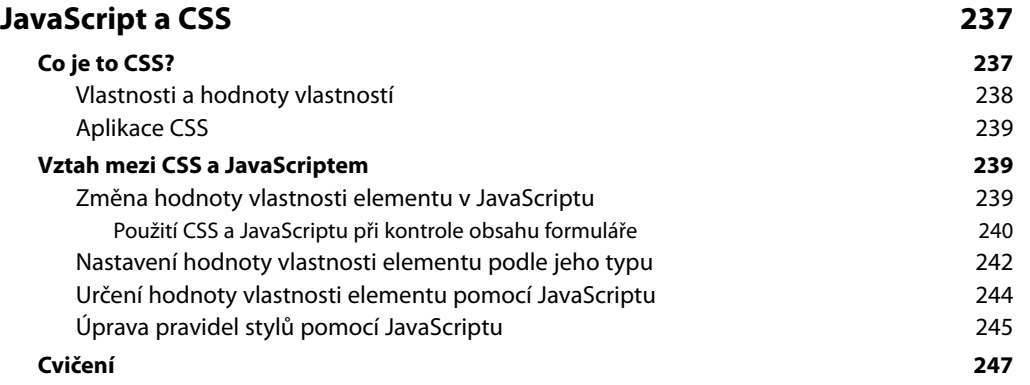

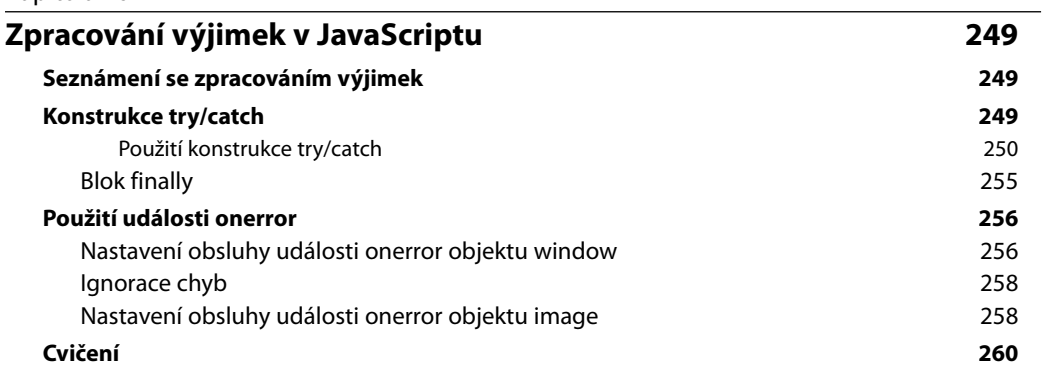

# ČÁST IV

### **AJAX A JEŠTĚ DÁL**

#### Kapitola 17

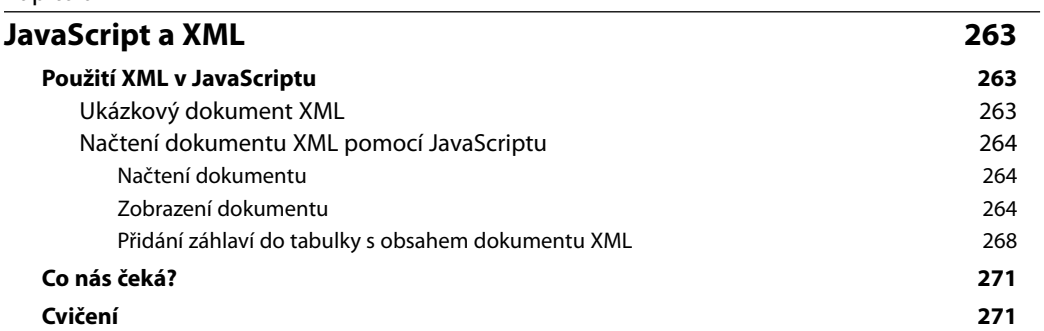

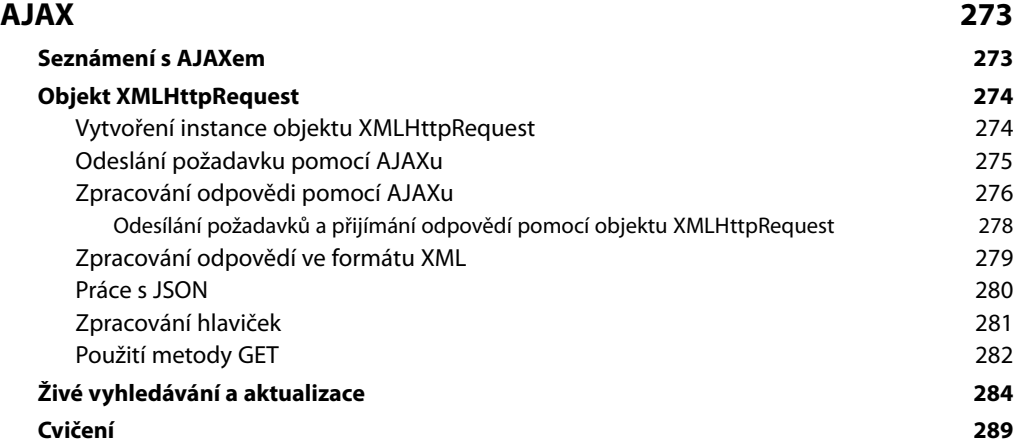

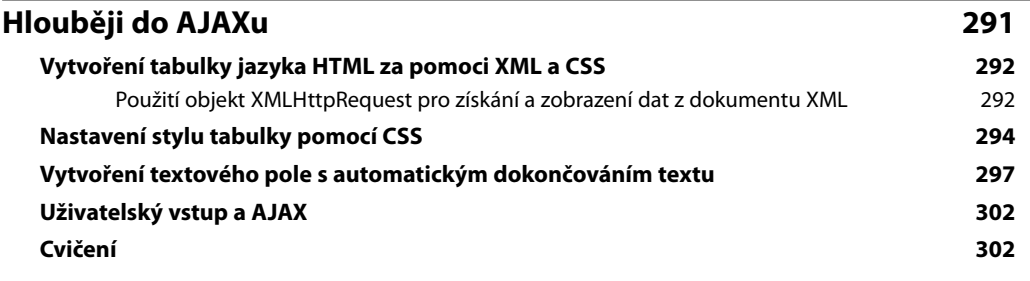

Příloha

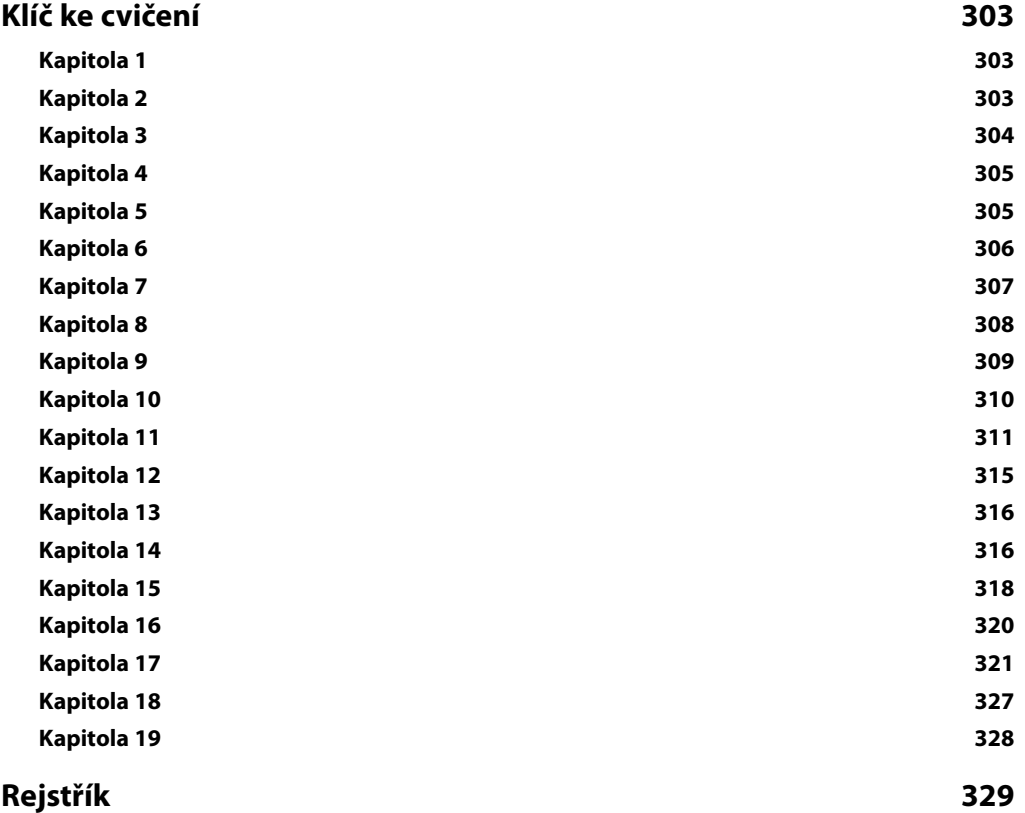

# **Úvodem**

JavaScript je základním jazykem vývoje webových aplikací. Ať už svým webovým stránkám přidáváte interaktivitu nebo vytváříte celé aplikace, dnešní web by nebyl bez JavaScriptu tím, čím je.

JavaScript je na standardech založený jazyk s formální specifikací. Nicméně, jak by vám řekl jakýkoli webový vývojář, každý z dnešních webových prohlížečů interpretuje tuto specifikaci trochu jinak. To samozřejmě práci webovým vývojářům ztěžuje. Naštěstí většina webových prohlížečů má v podpoře a interpretaci základních funkcí JavaScriptu sbíhavou tendenci.

Tato kniha poskytuje úvod do JavaScriptu, včetně popisu základních funkcí, stejně jako nejnovějších možností a přístupů, jako je Asynchronous JavaScript and XML (AJAX). Dnešní uživatelé webu se spoléhají na mnoho různých platforem a mnoho různých prohlížečů, takže v knize uvidíme snímky obrazovky z více různých prohlížečů a důraz bude kladen spíše než vlastní použití JavaScriptu směrem k použití založenému na standardech.

V první části knihy se s JavaScriptem seznámíte. Tato část vám pomůže začít s vývojem v JavaScriptu. K vývoji v JavaScriptu přitom nebudete potřebovat žádné speciální nástroje, ale uvidíte, jak lze k vývoji využít vývojová prostředí Microsoft Visual Studio, Eclipse, nebo prostě editor Poznámkový blok (či jakýkoli jiný editor). Dále prozkoumáte základy jazyka a funkce JavaScriptu. Poté zjistíte, jaký je vztah mezi JavaScriptem a webovými prohlížeči. A nakonec se vám v knize v plné kráse předvede AJAX. Naučíte se jej používat k vytvoření dynamických vyhledávacích formulářů.

## **Jak je kniha napsána**

V této knize se krok za krokem naučíte programovat v JavaScriptu. Začnete od úplných základů a své vědomosti a znalosti programování v JavaScriptu budete zdokonalovat v každé kapitole pomocí praktických příkladů a cvičení.

Pokud už znáte základy JavaScriptu, potom budete moci první část knihy přeskočit. Kapitola 1, *JavaScript umí mnohem více, než si myslíte*, se podrobně věnuje určitému historickému pozadí, stejně tak jako základním předpokladům pro studium s touto knihou; obojí je přitom podkladem pro výuku v dalších kapitolách knihy. Kapitola 2, *Programujeme v JavaScriptu*, ukazuje, jak začít s JavaScriptem programovat. Pokud už znáte základy webového vývoje, můžete tuto kapitolu přeskočit. Každopádně se ale v obou kapitolách dozvíte vše podstatné o základech vývoje programů v JavaScriptu.

Kniha obsahuje obsah, jenž vám rychle pomůže určit polohu části, kterou hledáte. Každá kapitola obsahuje detailní seznam toho, co obsahuje.

Ke cvičením v knize si můžete navíc stáhnout startovací zdrojové kódy. Tento balík kódů navíc obsahuje i další kódy probírané v knize, takže příklady snadno otestujete, aniž byste museli kód opisovat.

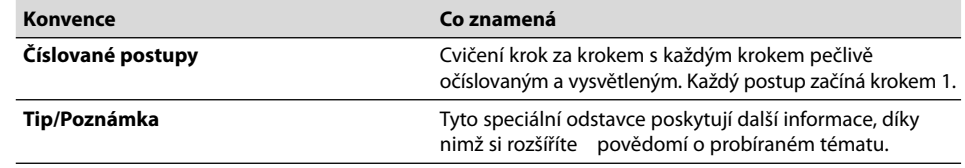

## **Konvence použité v knize**

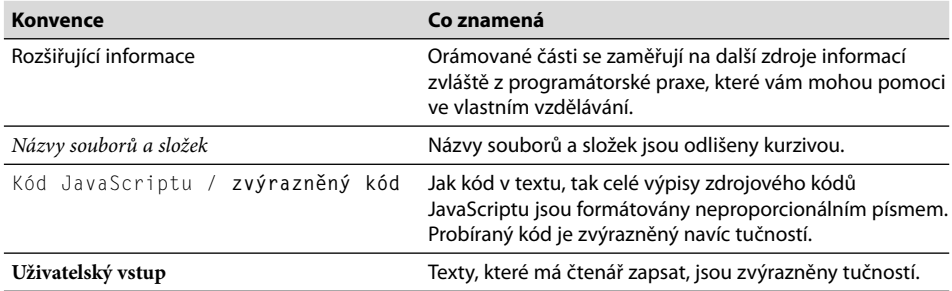

## **Zdrojové kódy cvičení a příkladů**

Zdrojové kódy, jak startovací, tak finální kódy ke všem cvičením, ale také kódy příkladů si čtenáři mohou stáhnout z webové stránky knihy na adrese *http://knihy.cpress.cz/k1615*. Všechny kódy byly pečlivě lokalizovány do češtiny, takže je snáze pochopí také úplní začátečníci.

Balík kódů si stáhněte a rozbalte pomocí některého z archivačních programů, například WinRAR nebo WinZIP. Protože JavaScript je obvykle závislý na okolní webové stránce, zdrojové kódy pro cvičení krok za krokem byly rozděleny do složek podle kapitol. To vám umožní zkopírovat a vložit opakující se kód HTML do svých dokumentů, čímž se budete moci v rámci cvičení soustředit pouze na JavaScript.

Každá složka s kódy kapitoly taktéž obsahuje složku *DokonceneKody*, v níž najdete kompletní příklady. Tyto soubory můžete otevřít tak, jak jsou a prozkoumat tak okamžitě příklady ze všech kapitol.

## **Poznámka redakce českého vydání**

Nakladatelství Computer Press, které pro vás tuto knihu přeložilo, stojí o zpětnou vazbu a bude na vaše podněty a dotazy reagovat. Můžete se obrátit na následující adresy:

*Computer Press redakce PC literatury Holandská 8 639 00 Brno* nebo

*knihy@cpress.cz*

Další informace a případné opravy českého vydání knihy najdete na internetové adrese *http:// knihy.cpress.cz/k1615*. Prostřednictvím uvedené adresy můžete též naší redakci zaslat komentář nebo dotaz týkající se knihy. Na vaše reakce se srdečně těšíme.